**Sawmill Crack With Key [Mac/Win] (Final 2022)**

# [Download](http://evacdir.com/ZG93bmxvYWR8bEU2TW1FNE1YeDhNVFkxTkRVeU1qRXhNSHg4TWpVNU1IeDhLRTBwSUZkdmNtUndjbVZ6Y3lCYldFMU1VbEJESUZZeUlGQkVSbDA/humidistat.joke/U2F3bWlsbAU2F/mackie/meli.neos/)

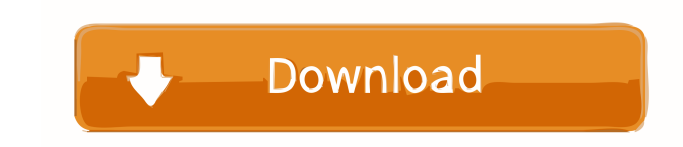

#### **Sawmill Crack [32|64bit]**

Sawmill is a web-based log processing tool that can automate your log file analysis tasks. It can arrange your log files in an intuitive dashboard layout, and allows you to run reports and generate charts as well as export log files as CSV files, XML files or PDF files. Sawmill Features: - Filter by time range - Analyze your log files - Automatically run reports - Automatically export log files as CSV, XML or PDF - Define a list of users that can access the utility and assign them with various sets of permissions - Allow only certain users to access certain features - Schedule various tasks HackerNext Professional Software – GUIDE Learn more about GUIDE: Solved problems, tips, and tasks are perfect for learning and improving your IT skills. GUIDE helps you familiarize yourself with computer programs and boost your PC skills. You can learn how to create shortcuts on your desktop, how to assign tasks to programs, how to improve your web browser, and much more. Solved problems, tips, and tasks are perfect for learning and improving your IT skills. GUIDE helps you familiarize yourself with computer programs and boost your PC skills. You can learn how to create shortcuts on your desktop, how to assign tasks to programs, how to improve your web browser, and much more. Solved problems, tips, and tasks are perfect for learning and improving your IT skills. GUIDE helps you familiarize yourself with computer programs and boost your PC skills. You can learn how to create shortcuts on your desktop, how to assign tasks to programs, how to improve your web browser, and much more. Solved problems, tips, and tasks are perfect for learning and improving your IT skills. GUIDE helps you familiarize yourself with computer programs and boost your PC skills. You can learn how to create shortcuts on your desktop, how to assign tasks to programs, how to improve your web browser, and much more. Solved problems, tips, and tasks are perfect for learning and improving your IT skills. GUIDE helps you familiarize yourself with computer programs and boost your PC skills. You can learn how to create shortcuts on your desktop,

## **Sawmill Crack Registration Code**

- Works with lots of popular operating systems like Win10, Linux, MacOS, Windows 7, 8/8.1 and so on. - Recommended for accessing files (read, edit, save, upload and delete) of any kinds in both local and remote systems. - Can access network and local drives. - Support Unicode and Multi-language. - Shows local time of system, OS, remote system, remote user and remote URL. - You can control the resolution of screen according to your need. - Compatible with modern browsers such as Chrome, Firefox and Safari. SmartFile Description: - Makes your life easier and time less by uploading, downloading, editing, viewing and organizing files. - More than 20,000,000 Downloads around the World - Runs on Windows 2000, Windows 2003, Windows XP, Windows 7, Windows 8, Windows 10, Windows 8.1, and Windows 10. - Supports more than 50+ languages (en/us/zh-CN/zh-TW/en-GB/en-AU/en-IN/en-IN-UK/en-NZ/en-SG/en-ZA/en-JP). - Powerful functions like adding, deleting, organizing, renaming, coping, sharing, moving, copying, updating, creating, editing, opening, closing and erasing files. - Each function can be controlled from your mouse or keyboard. - Added a function of files viewing. - You can record the file list and the file operation as a video file. - Added a function of adding file to website. - Added the function of software updates. - Added the function of scheduling, which can be run as a task. - Supports 1,2,3GB,4GB,5GB,6GB,7GB,8GB,9GB and 10GB memory drives. - You can set the order of your favorite folders, and can enjoy your favorite setting. - It is designed to show the content of your computer's file system. - You can add, delete, rename, move, share, copy, open, create, edit, close and erase the files. - Added the function of embedding a player for playing media files. - You can add custom shortcuts, which are helpful to you. - You can add custom folders, which are helpful to you. - You can set a password to protect your file. - It can be set to run as an administrator, and can auto start. - It can be used as a shortcut 77a5ca646e

#### **Sawmill Full Version**

Sawmill is an open source log monitoring solution. It analyzes log files and displays the details in a dashboard-style interface. Key Features: - Automated log monitoring - Fast - Easy-touse - High user-friendliness - Extendible - Free of charge Supported web browsers Sawmill can be accessed via a supported web browser, including Chrome, Firefox, Safari and Internet Explorer. Intuitive user interface Using Sawmill does not require any advanced PC knowledge. The user interface is designed in a minimalist and clean way that puts all of its functions in a logical order. The task management is done in a simplified way, with an efficient list of categories, enabling you to search for the information you need quickly. Multiple log analyzing functions With Sawmill, you can monitor your server logs and create summary statistics based on the data you need to analyze. The interface is designed in such a way that it provides a very simple way of viewing the information. The categories can be sorted to make it easier for you to see the most relevant information in the shortest time possible. Useful task scheduler Sawmill enables you to schedule various tasks, including data cleaning, database generation, command line execution, report file creation or CSV table export. In addition, the utility allows you to define a list of users that can access it and assign them with different sets of permissions. Noteworthy For years, Drupal has been a powerful, open source content management system (CMS) with limitless customization options. It can scale from websites with a few hundred pages and small databases up to a few million pages and very large databases. Drupal has been optimized for large sites, such as international sites, and the thousands of contributions made to it by volunteers are proof of its broad acceptance by webmasters. However, due to its complexity, when it comes to manually tuning a Drupal site, it's very easy to make things worse. This is why a good web hosting plan for Drupal is an absolute necessity. What makes a good web hosting plan for Drupal? To make a good web hosting plan for Drupal, it is first necessary to be familiar with this CMS. It is a complex platform, and a step-by-step approach is usually needed to get everything set up correctly. Also, Drupal is very suitable for development on shared servers. Once your site is running on a shared server, you need to make sure that it is not

## **What's New in the Sawmill?**

If you're wondering how to disable network controller on HP dl380, see step by step instructions below. It's very easy! Network controller refers to the chip that controls the network interface card (NIC), which is part of the Intel® Windows 8 Network Controller Disabling ( Solution ) :- To hide or remove network controller from the list of PCI devices, I suggest you to use HP Network controller, which is a hardware component. It will help you remove network controller from the list of PCI devices. Description :- HP Network Controller ( HPNcontroller ) is a hardware component used for managing networking devices. It is a part of the integrated I/O Controller and is included in all the business desktop and mobile blade servers. HPN controller has 3 logical functions: HPNcontroller is the first PCI device listed in PCI BIOS output. Network card port and the I/O Controller slot HPNcontroller is the first PCI device listed in PCI BIOS output. Network card port and the I/O Controller slot HPNcontroller is the first PCI device listed in PCI BIOS output. Network card port and the I/O Controller slot HPNcontroller is the first PCI device listed in PCI BIOS output. Network card port and the I/O Controller slot This utility can be used to change the order in which the operating system (OS) loads HPNcontroller, PCI device drivers, and PCI BIOS device drivers. By default, this utility re-orders the order so that PCI device drivers are loaded before the PCI BIOS device driver. HPNcontroller function: HPNcontroller (logical device) 1. Start Terminal Services service 2. Change the port channel configuration settings 3. Start the Halt and Restart Server service 4. Modify the configuration settings of HPNcontroller 5. Start the Halt and Restart Server service 6. Remove the PCI device and turn the power off 7. Start the Halt and Restart Server service 8. Change the configuration settings of the PCI device Device: - HPNcontroller - Intel® PCI IO Controller, version 2.00 HPNcontroller is one of the internal Intel® PCI IO Controller devices. In Windows, the HPNcontroller device is mapped to the following location: C:\Windows\system32\drivers\pci Device path: C:\Windows\system32\drivers\pci\HPNcontroller HPNcontroller Device serial number: ----- Device function: Network card port I/O Controller slot Usage: 1. Start Terminal Services service 2. Change the port channel configuration settings 3. Start the Halt and Restart Server service 4. Modify

#### **System Requirements For Sawmill:**

OS: Windows 7 64 bit Processor: 2.4 Ghz Intel Core 2 Duo Memory: 4 GB RAM Graphics: 128 MB NVIDIA GeForce 9800 or ATI Radeon X1200 Sound: DirectX 9.0 compatible sound card Hard Drive: 15 GB of free disk space Network: Broadband Internet connection Additional Notes: XBOX 360 controllers are required for the Xbox 360 version. The Half-Life mod is provided free of charge as a courtesy of Interplay. All credit for the source code is given

# Related links:

<https://vitinhlevan.com/wp-content/uploads/2022/06/helgita.pdf> <https://monarch.calacademy.org/checklists/checklist.php?clid=3598> <https://mypartcar.com/grammarscope-crack-with-key-pc-windows-updated-2022/> <https://arcane-beyond-85370.herokuapp.com/mollstr.pdf> [https://rulan.eu/wp-content/uploads/2022/06/Image\\_to\\_PDF\\_Converter\\_Free.pdf](https://rulan.eu/wp-content/uploads/2022/06/Image_to_PDF_Converter_Free.pdf) [https://yietnam.com/upload/files/2022/06/x6ZN1PNhnRrQatZQwX1L\\_06\\_e8cf14e9f7a9514acb612ac7298171a5\\_file.pdf](https://yietnam.com/upload/files/2022/06/x6ZN1PNhnRrQatZQwX1L_06_e8cf14e9f7a9514acb612ac7298171a5_file.pdf) [https://social.urgclub.com/upload/files/2022/06/48YFangcSX1lwOJsL3fO\\_06\\_a33a45112e65de371b4ad6509c051e93\\_file.pdf](https://social.urgclub.com/upload/files/2022/06/48YFangcSX1lwOJsL3fO_06_a33a45112e65de371b4ad6509c051e93_file.pdf) [https://stormy-scrubland-39659.herokuapp.com/Artful\\_GIF\\_Animator.pdf](https://stormy-scrubland-39659.herokuapp.com/Artful_GIF_Animator.pdf) <http://www.rosesebastian.com/2022/06/06/opencfu-crack-free-download-updated-2022/> [http://www.kotakenterprise.com/wp-content/uploads/2022/06/Delphi\\_Tips\\_Manager.pdf](http://www.kotakenterprise.com/wp-content/uploads/2022/06/Delphi_Tips_Manager.pdf)